WENATCHEE VALLEY COLLEGE ONLINE BOOKSTORE

## How To Order Course Materials

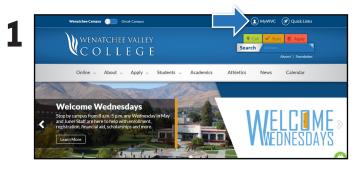

Visit wvc.edu and select MyWVC in the top navigation bar.

| 2 | V C O L L E G E          |                    |                  |                   |                         |  |  |
|---|--------------------------|--------------------|------------------|-------------------|-------------------------|--|--|
| 2 | CtcLink Login            | Desktop Version    | Activate ctcLink | ctcLink ID Lookup | Help Center             |  |  |
|   | <b>Q</b><br>Class Search | (B)<br>Pay Tuition | Calendar         | Bookstore         | Student Access Services |  |  |
|   | Email                    | Canvas             | My PC            | L<br>Tutoring     | Library                 |  |  |

Select the **Bookstore** tile.

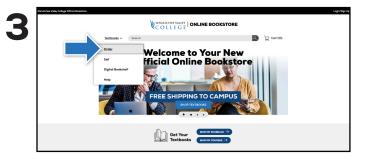

Under the Textbooks dropdown, select Order.

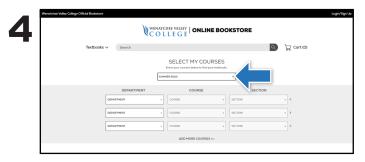

Select your quarter from the dropdown, and select your course(s).

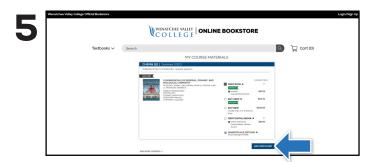

Select the items to be purchased and click **Add Item To Cart**. You will then be able to review your order and proceed to checkout.

| Waretches Valey Calego Official Bookstore |                        |                                                                                                    |                                                                                                    |          |  |  |
|-------------------------------------------|------------------------|----------------------------------------------------------------------------------------------------|----------------------------------------------------------------------------------------------------|----------|--|--|
|                                           | Textbooks $\checkmark$ | Search                                                                                                   | ٩                                                                                                    | Gort (1) |  |  |
|                                           |                        | Secure Checkout<br>School Sign In<br>Wey Benetican<br>Wew Customers<br>Treatment Internet<br>Other Mount | Sign In to Your Account<br>ene<br>Proceeding<br>Proceeding |          |  |  |

Sign In via Your School Account to complete the check out process.

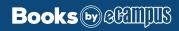